# **接種証明書をスマートフォンアプリで発行できます**

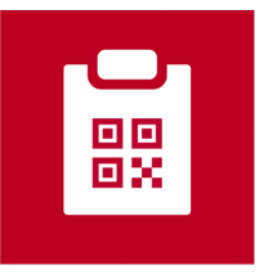

**新型コロナワクチン接種証明書**

**(英語名:COVID-19 Vaccination Certificate)**

- 2021年12月20日からApp Store及び Google Playで公開されています。
- 日本政府公式の新型コロナワクチン 接種証明書アプリです。
- 日本国内用、海外用の接種証明書を アプリで発行できます。

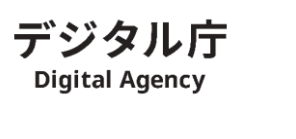

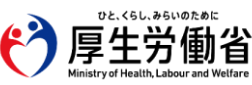

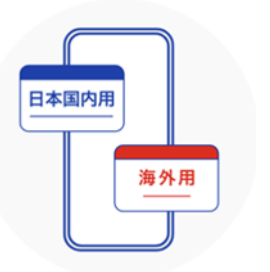

**こちらをご用意ください 利用手順1**

### **スマートフォン**

- マイナンバーカードが読み取れる端末 (NFC Type B 対応端末)
- iOS 13.7以上
- Android OS 8.0以上

### **そのほか必要なもの**

- マイナンバーカードと暗証番号4桁 (カード受取の際に設定した券面入力補助用の暗証番号)
- (海外用のみ)パスポート

#### **スマホでアプリをインストール 利用手順2**

**こちらの二次元コードからダウンロード**

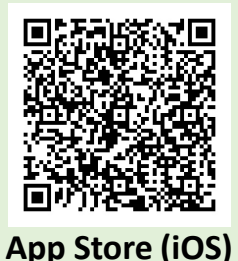

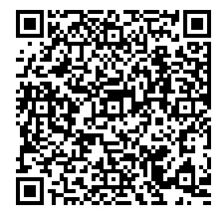

**Google Play (Android)**

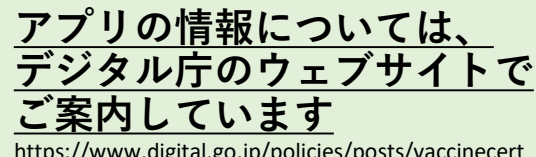

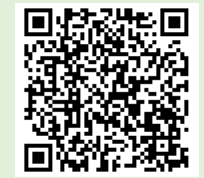

https://www.digital.go.jp/policies/posts/vaccinecert

## **接種証明書(電子版)の取得方法**

**〇接種証明書(電子版)の発行に必要なもの**

**【スマートフォン】(iOS13.7以降もしくはAndroidOS8.0以降) (専用アプリのダウンロード)**

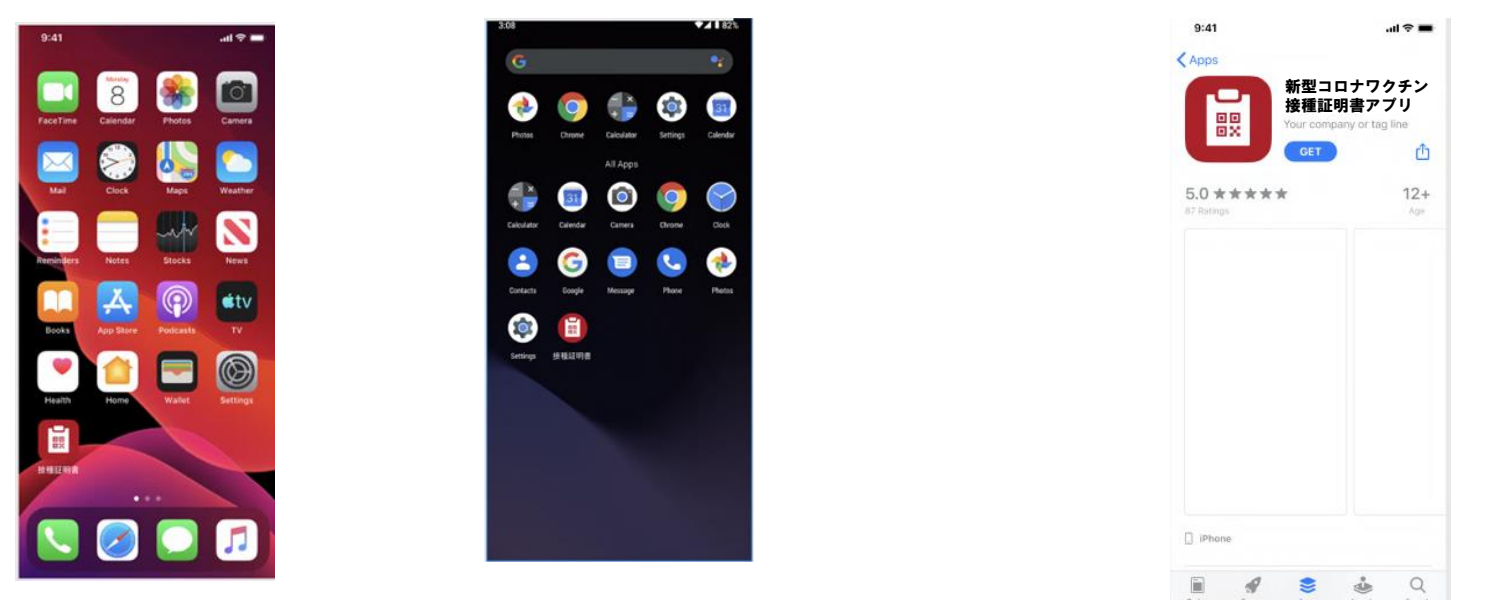

**【マイナンバーカード】 【券面事項入力補助用暗証番号】 (4桁)**

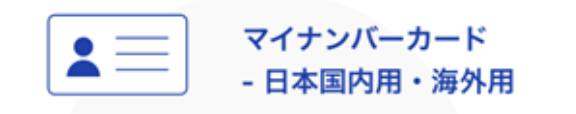

券面事項入力補助用 暗証番号 - 日本国内用・海外用

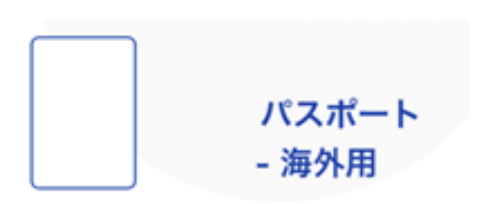

**【パスポート】(海外用のみ)**

## **新型コロナワクチン接種証明書アプリの利用の流れ**

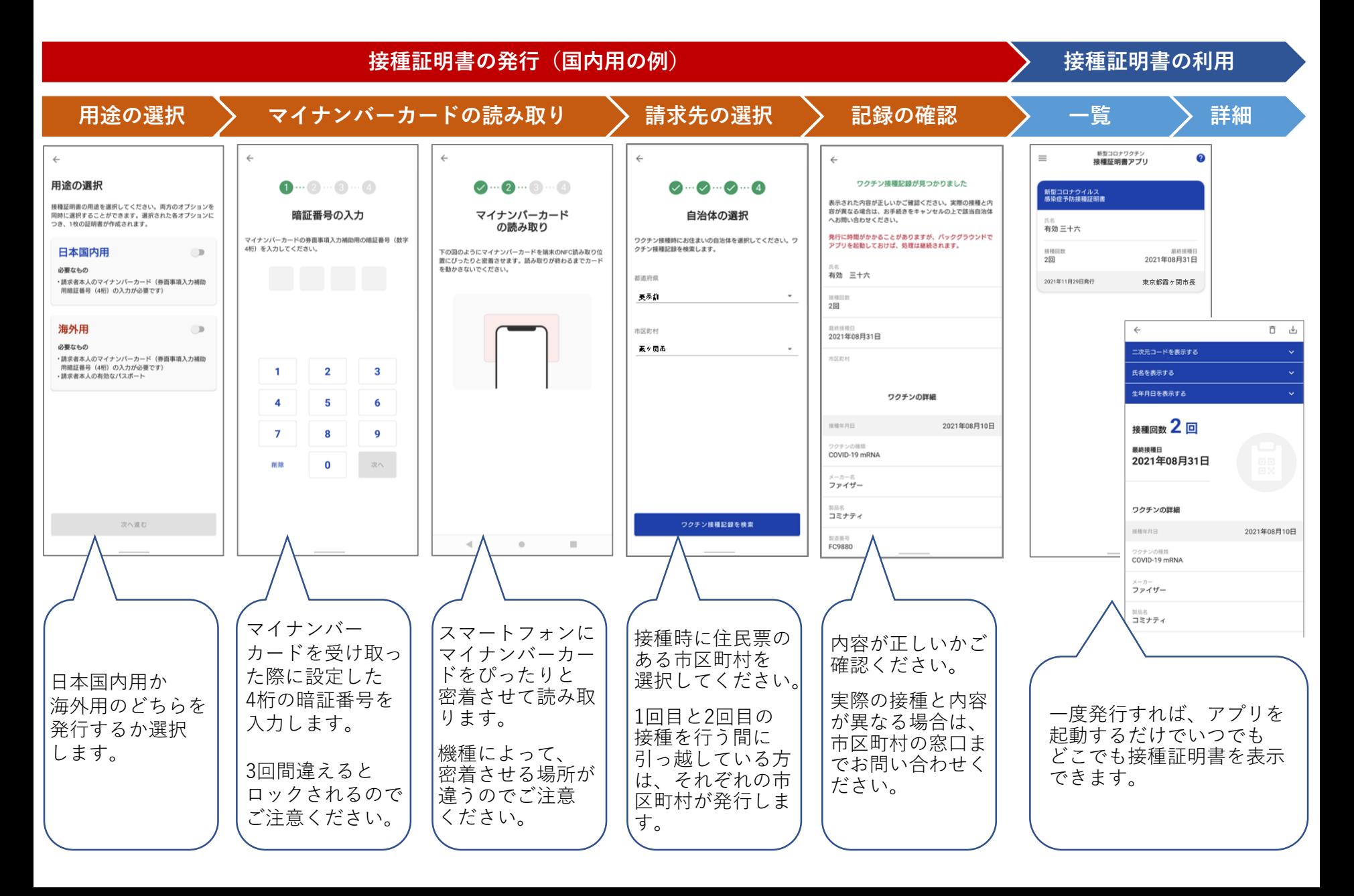